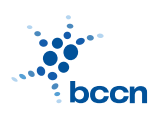

HUMBOLDT-UNIVERSITAT ZU BERLIN ¨ BERNSTEIN CENTRE FOR COMPUTATIONAL **NEUROSCIENCE** 

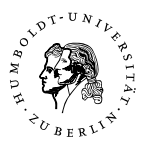

BERNSTEIN CENTER FOR COMPUTATIONAL NEUROSCIENCE PHONE: 030/2093-9110 Humboldt-Universitat zu Berlin ¨ Fax: 030/2093-6771 PHILIPPSTR. 13 HOUSE 6 wEBPAGE: HTTP://www.bccn-berlin.de/

## Models of Neural Systems I, WS 2008/09 Computer Practical 5

# Reinforcement Learning

Today we implement a variant of a reinforcement learning algorithm. In general, reinforcement learning lies between supervised and unsupervised learning. In supervised learning, the learning algorithm receives feedback in terms of the correct learning patterns; it is exactly told what its response should be. In contrast, in reinforcement learning the feedback is rather general; it is told whether a response was 'good' or 'bad'. We implement a variant called temporal-difference (TD) learning, for which there is good evidence that the brain uses this learning algorithm.

#### Exercises

### 1. Temporal Difference (TD) algorithm

The TD algorithm learns to predict the total future rewards  $P(t)$  on the basis of sensory stimuli. Its main component is so-called reward prediction error  $\delta(t)$ , which evaluates the difference between the actual and predicted future reward. The goal of the algorithm is to minimise the error by means of modification of the weights  $\mathbf{w}(t)$  relating the current state  $\mathbf{s}(t)$  to the future reward:

$$
P(t) = \mathbf{w}(t)\mathbf{s}(t)
$$
 (1)

It can be shown that the problem can be solved with the following weights' update rule:

$$
\mathbf{w}(t+1) = \mathbf{w}(t) + \eta \delta(t)\mathbf{s}(t-1),\tag{2}
$$

where  $\eta$  is a learning rate.

The TD algorithm can be implemented by performing the following tasks in each consecutive discrete time step:

(a) Update a state vector  $s(t)$  so that its components represent (non)-occurrence (encoded by 1s and 0s) of stimulus in the past time steps with the first component representing the current time step and the following components going back in past.

- (b) Calculate the predicted future reward according to Equation 1.
- (c) Estimate the prediction error in each time step with the following expression:  $\delta(t) = P(t) - P(t-1) + r(t)$ , where  $r(t)$  is the reward at the current time step.
- (d) Update the weights according to TD update rule (Equation 2) and go to the next time step.
- (e) Repeat (a)-(d) with  $t = t + 1$ . Note that (as for other learning paradigms) the number of iterations needed for learning depends on the learning task and the parameters.

#### 2. Classical conditioning

We now simulate a simple classical conditioning experiment in which a reward is associated with an arbitrary stimulus occurring earlier (such as food with the ringing of a bell in a Pavlov experiment).

Imagine a monkey in front of a TV screen. From time to time the screen shows different symbols and in some cases these symbols are followed by a reward (e.g. orange juice for the monkey).

- (a) We define a trial as a sequence of several 15 discrete time steps  $t$ . At a time step  $t = 5$  a stimulus occurs (a symbol appears on the TV screen). Hint: Implement a state vector which has as many components as there are time steps in the trial.
- (b) Set a reward value  $r(t)$  so that it is always zero, except at time step  $t = 10$ where it is set to 1.
- (c) Initialise the weights with a null vector. Run the TD algorithm several trials each time using the same stimuli and rewards. Note: The weights are NOT re-initialised after each trial.
- (d) Plot the prediction error  $\delta(t)$ , the  $w(t)$ , and the reward prediction  $P(t)$  as a function of trials. Explain the obtained results. How do you interpret the variables? What has been learned by the algorithm?
- (e) Compare the prediction error with the activity of dopamine neurons shown Figure 2 in the paper from Schultz, W. (1998). Predictive reward signal of dopamine neurons. J Neurophysiol 80(1):1-27.

#### 3. (Optional) Extending the paradigm

(a) Extend the paradigm so that there is not only one type of stimulus, but in total 4 types of stimuli (still only one stimulus per trial). Each stimulus type needs its own state and weight vector representation (so instead of a e.g.  $1 \times 15$  array, your vectors should become  $4 \times 15$  arrays). Each stimulus type should have an individual reward probability; one of them is followed by a reward at time step 15 with 100%, one with 75% and one with 50% and one with 25%. Plot again the prediction error for each stimulus type as a function of trials and compare the weight vectors after learning.

Compare your results with Figure 3B and 4 in this paper: Morris et al. (2005). Coincident but Distinct Messages of Midbrain Dopamine and Striatal Tonically Active Neurons. Neuron 43(1), 133-143.

(b) Modify the weight change into:  $\mathbf{w}(t + 1) = \mathbf{w}(t) + \eta \delta(t) \mathbf{e}(t)$ .  $\mathbf{e}(t)$  is the so-called eligibility trace and contains a representation of past states. It is updated after the weight changes in each time step by  $e(t) = \lambda e(t-1) + s(t)$ . The parameter  $\lambda$  determines for how long past states stay represented. For  $\lambda = 0$  the eligibility traces always contains only the most recent state which is equivalent to the basic implementation above. How do nonzero values for  $\lambda$  change learning?

**CONTACT** 

ROBERT SCHMIDT (ITB, R. 2316) PHONE: 2093-8926 EMAIL: R.SCHMIDT@BIOLOGIE.HU-BERLIN.DE Bartosz Telenczuk (ITB, r. 1309) Phone: 2093-8838 Email: b.telenczuk@biologie.hu-berlin.de